## *User Guide for model : TM-9000s-U240n-5A*

*version 9.03 numerical based Combined Over Current & Earth Fault Relay*

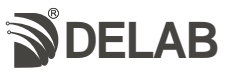

## *features*

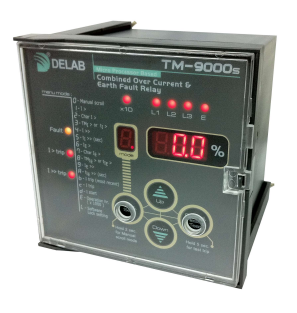

True RMS measurement Low set & High set Operation hour recording Fault & Trip LED indication Trip value recording (3 memory) Neutral current display THD-I display Last 30 mins. ampere demand Maximum ampere demand Selectable 6 IDMT graphs 2 output relays Programmable software lock Selectable frequency (50 / 60 Hz) Flush mount

**Technical Specification** *Technical data / Setting range*

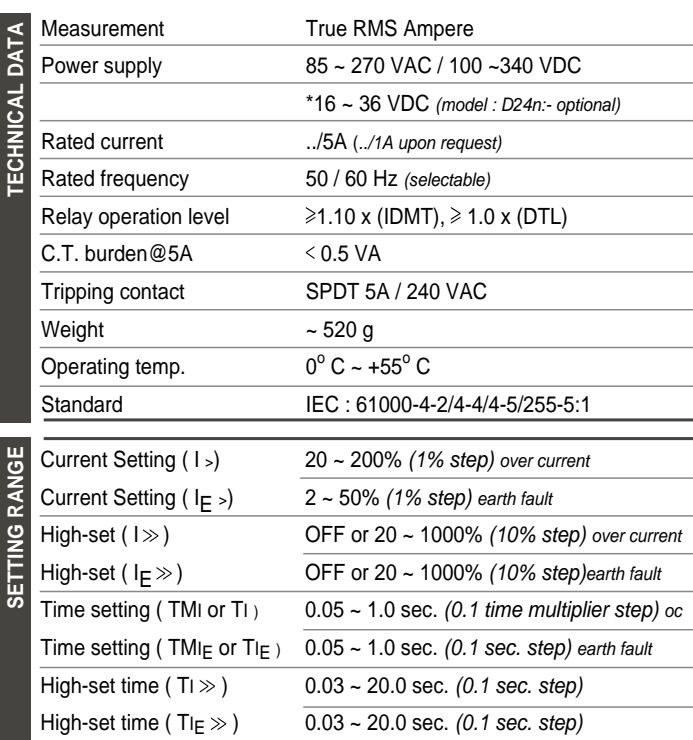

## **Casing Dimension**

*35 mm wide DIN Rail mount*

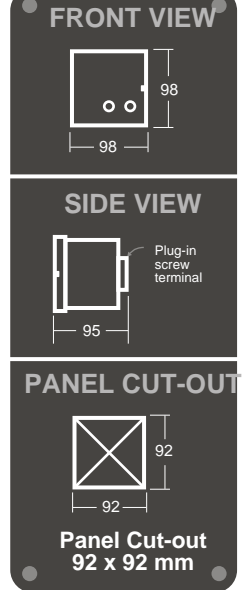

 $90$  $1<sup>2</sup>$ 利 98  $\bigcirc$  $\mathbb{O}$  $98$ **Bracket**

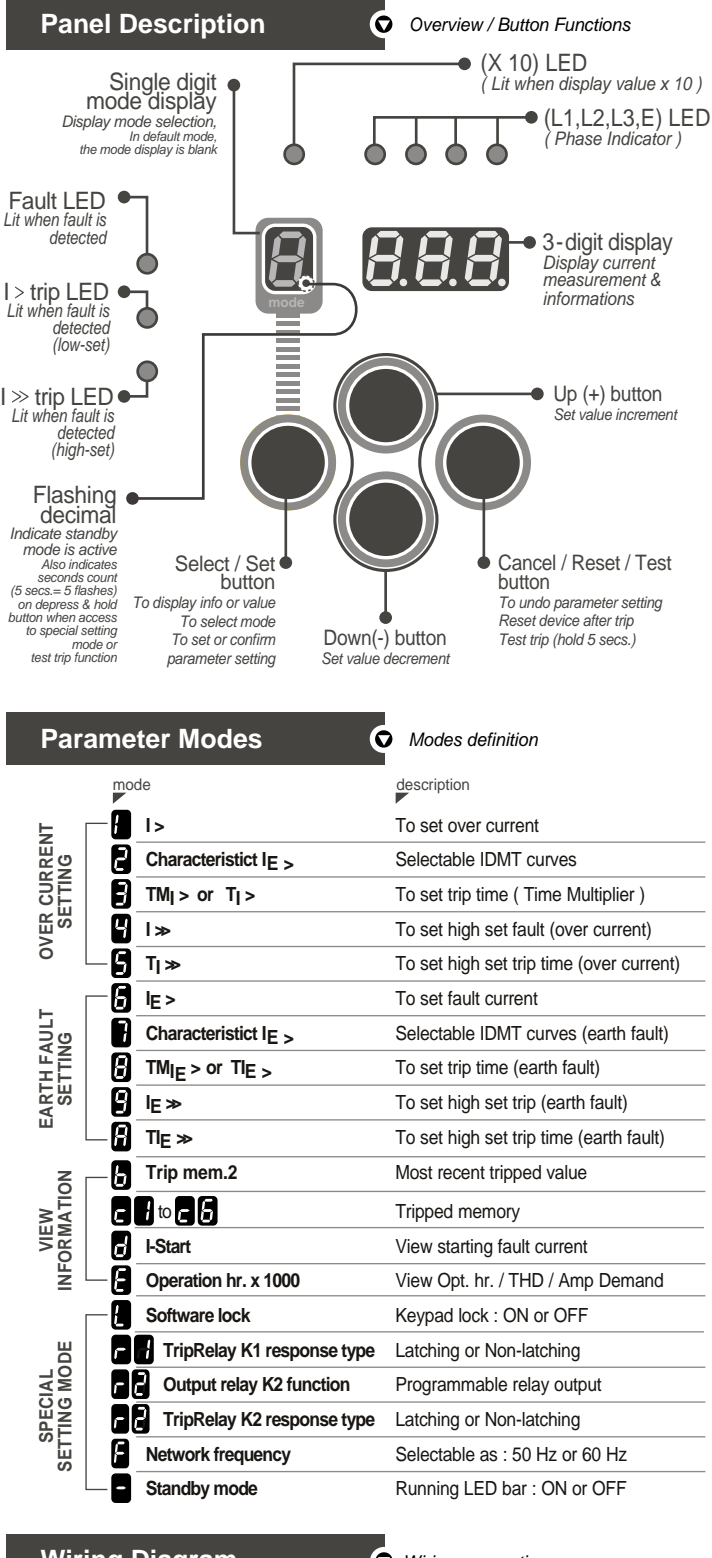

## **Wiring Diagram**

*Wiring connection*

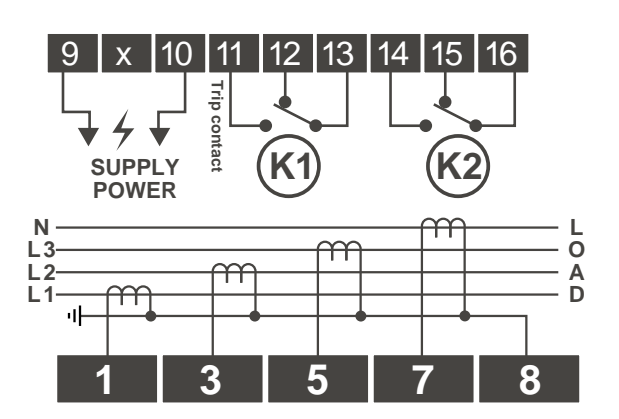

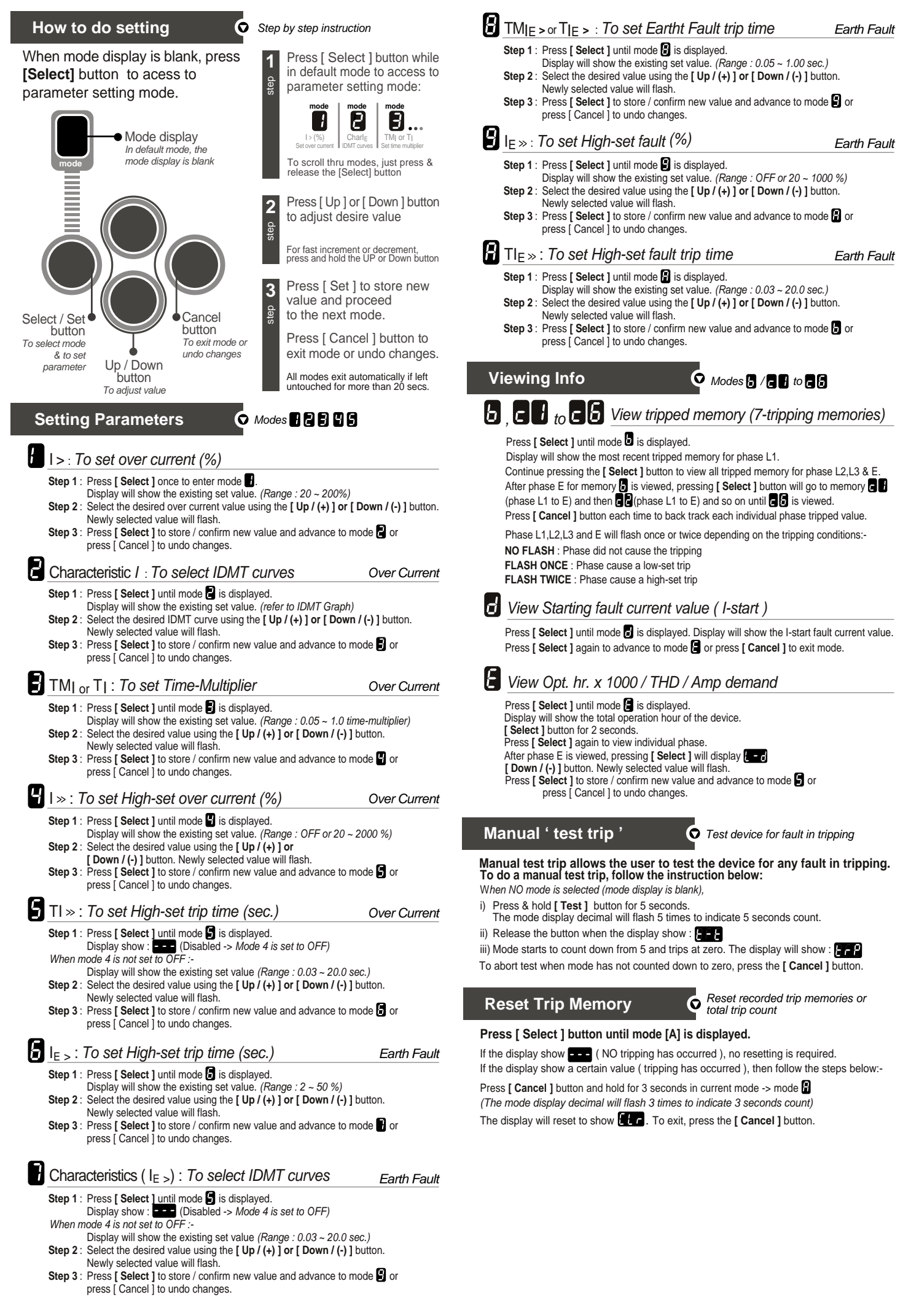

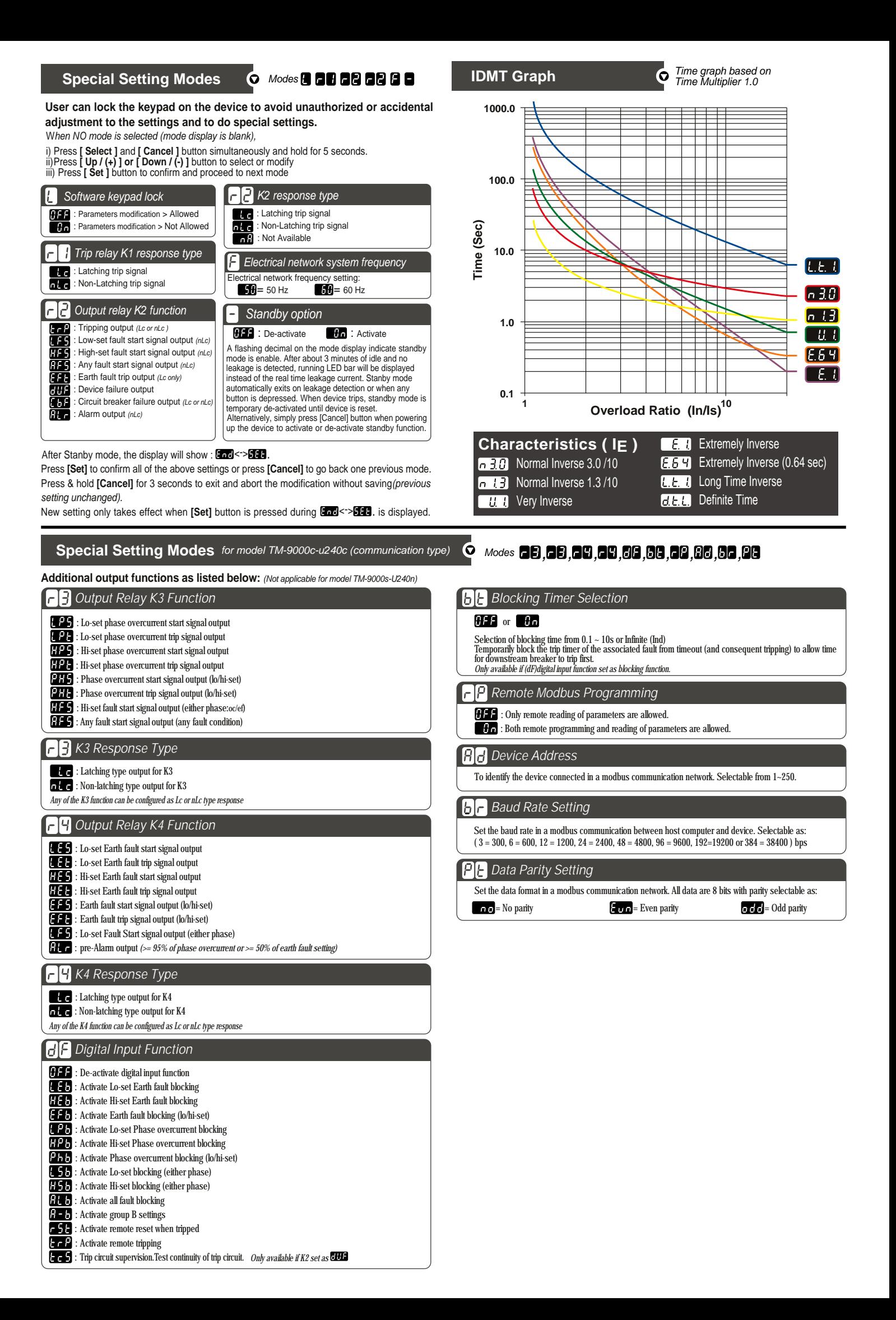